## 知 共享存储卷不活动,无法启动

**[zhiliao\\_6bAvN](https://zhiliao.h3c.com/User/other/46203)** 2019-07-19 发表

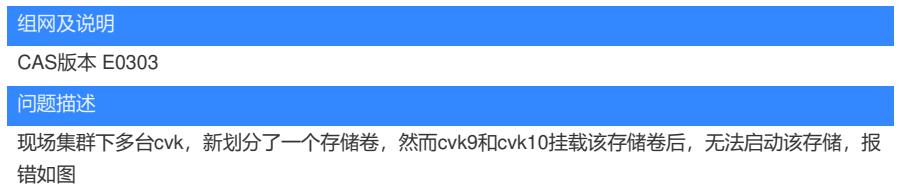

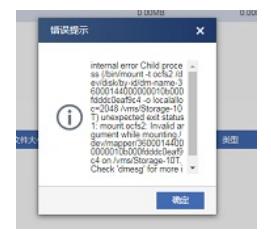

这个存储卷在别的cvk下就可以正常启动,而且cvk9和cvk10下的其他存储卷也是活动状态。

过程分析

后台syslog报错:

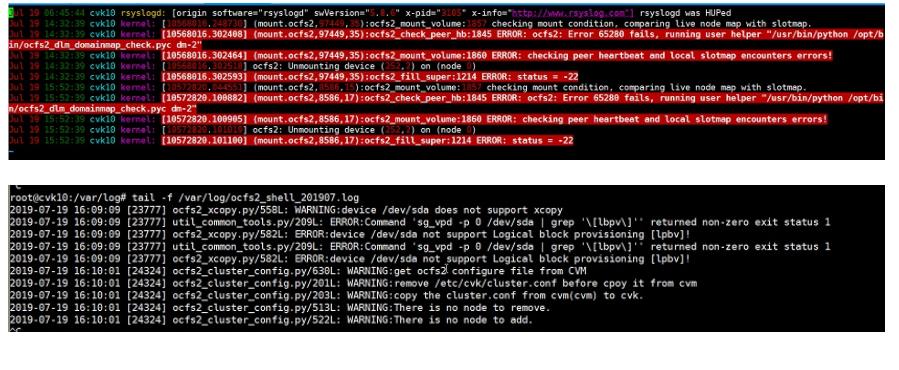

## vk-zw.jxys.w.iz.io.Jo.zoo.7.7.po.com.iyureu<br>oot@cvk10:~# python /opt/bin/ocfs2\_dlm\_domainmap\_check.pyc /dev/dm-3<br>ode"cvk10:~# <mark>l</mark><br>oot@cvk10:~# **l**

后台查看共享存储cluster配置文件

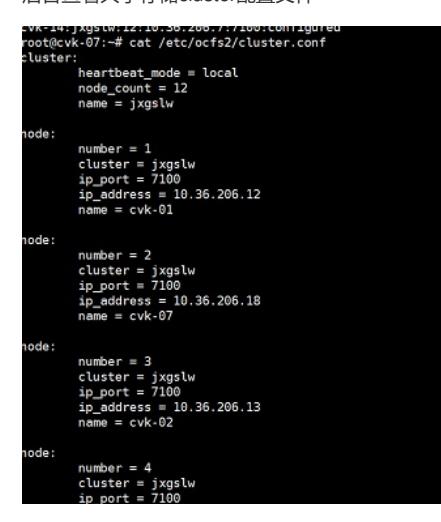

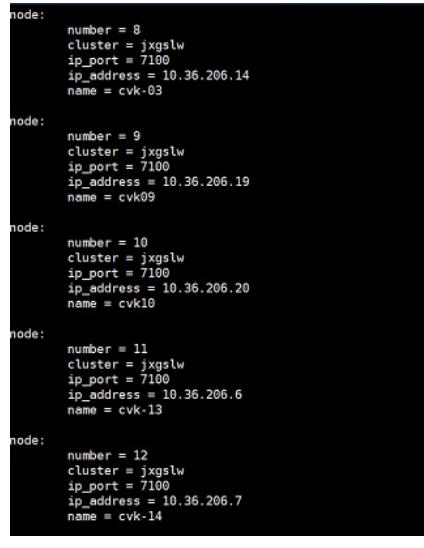

发现主机的名称与其他主机的不同,而且与当前主机的名称不同,当前主机是cvk10,而配置文件中的

是cvk-10

odfs\_dlm\_domainmap\_check.pyc 文件也和其他cvk的不同

## uild: command not found<br>oot@cvk10:=# md5sum /opt/bin/ocfs2\_dlm\_domainmap\_check.pyc<br>dfe9cdaaf5cba9de1885ab§fd8f1644 /opt/bin/ocfs2\_dlm\_domainmap\_check.pyc ast Login: Fri Jul 19 16:55:22 2019 from 10.36.206.20<br>oot@cvk-07:-# md5sum /opt/bin/ocfs2\_dlm\_domainmap\_check.pyc<br>09cdd79c01f640ee9996888f0492df0 /opt/bin/ocfs2\_dlm\_domainmap\_check.pyc<br>ootdcvk-07:-# ■

root@cvk-06:~# md5sum /opt/bin/ocfs2\_dlm\_domainmap\_check.pyc<br>A09cdd79c01f640ee0996888f0492df0 /opt/bin/ocfs2\_dlm\_domainmap\_check.pyc<br>root@cvk-06:~# looout

## 解决方法

该环境的cvk9和cvk10曾经通过/etc/hostname修改过主机名,然而配置文件不能同步,将主机名修改 回来后,存储可以启动成功,后台也没有报错了。

oot@cvk10:~# python /opt/bin/ocfs2\_dlm\_domainmap\_check.pyc /dev/dm-3<br>oot@cvk10:~# <mark>|</mark>